# QUATO

# iColor Display 3

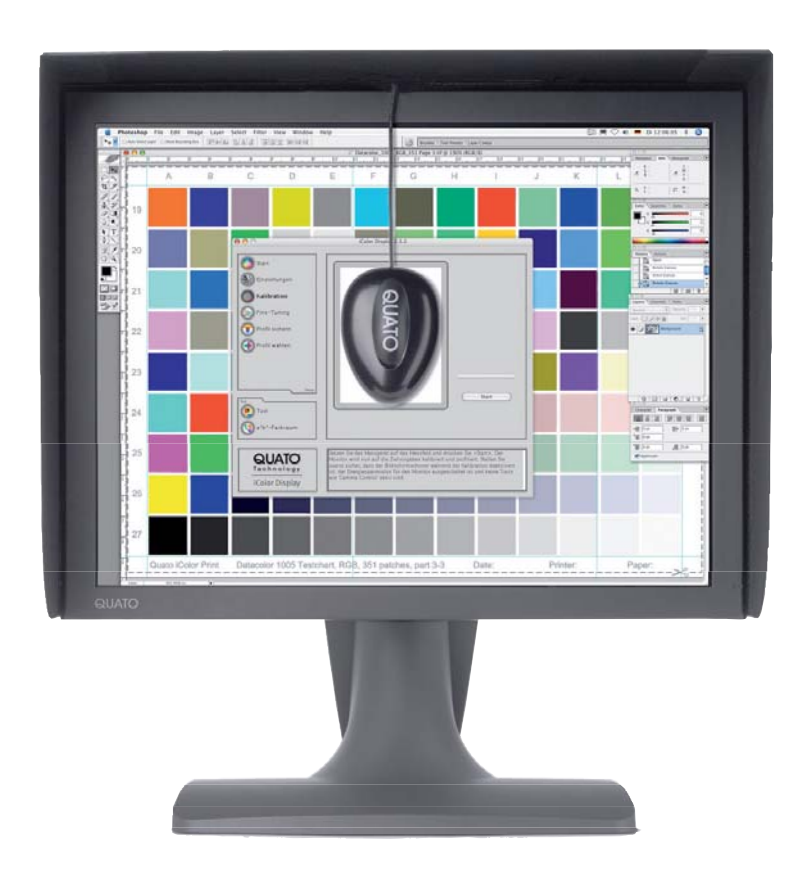

## Erweiterte Kalibrations-Software für TFT- und CRT-Monitore

#### Quato iColor Display

Mit iColor Display steht eine Monitor-Kalibrationslösung zur Verfügung, die auf den exzellenten farbmetrischen Routinen der Intelli Proof Lösung aufbaut. Statt einer automatischen Justage wird der Monitor in diesem Fall jedoch manuell optimiert. iColor Display stellt dazu alle nötigen Werkzeuge bereit und geht noch einen Schritt über bekannte Lösungen hinaus. Als einzige Software verfügt die Quato-Lösung über eine Gamma-Korrektur der Hardware, wenn der Monitor dies unterstützt.

- > manuelle Justage von Farbtemperatur, Helligkeit, Kontrast und Luminanz
- > sRGB, L\* und Gamma Gradation
- > weltweit einzigartige Gamma-Funktion für entsprechende TFT-Monitore
- > Matrix- und LUT-Profil stehen ohne Neukalibration zur Verfügung
- > frei wählbare chromatische Adaption nach Bradford, vonKries oder LMS
- > Testfunktion der DeltaE Abweichung und der Kalibrationsergebnisse
- > Gamut-Plot im a/b-Diagramm für bis zu drei Profile (Projektion und Luminanzstufen)
- > Weißpunkteditor zur Anpassung an andere Monitore oder Papiere
- > Unterstützt Xrite EyeOne Pro und Display2, Datacolor Spyder 2/3, Xrite DTP94/Quato Silver Haze Pro

### **Science and Simplicity**

#### Features

iColor Display stellt das Verbindungsglied zwischen dem Messgerät und dem Monitor dar. Das geradlinige und intuitive Interface bietet auch weniger versierten Anwendern einen direkten und einfachen Zugang zur Software. iColor Display gliedert sich in zwei Bereiche:

#### Grundkalibration

Die Optimierung wird durch eine hardwarenahe Anpassung des Monitors mittels des OSD (On Screen Display - Monitorkontrolle durch Fronttasten) erreicht. Nach der Angabe der Zielwerte in der Software wird - sofern der Monitor dies unterstützt - der Gamma-Wert in der Hardware justiert. Danach folgen Helligkeits-und Kontrasteinstellung. Zum Abschluss der eigentlichen Kalibration der Hardware wird die Farbtemperatur und die Luminanz dem Zielwert über das OSD (sofern möglich) angepasst. Die anschliessende Profilierung und Kalibrierung gleicht die Restabweichungen aus und beschreibt den Monitor farbmetrisch genau.

Das Ergebnis wird danach als ICC-Profil abgespeichert. Als Profiltypen stehen zwei Matrix-TRC-und ein spezielles LUT-Profil zur Verfügung. Ohne Neuprofilierung können beide Profiltypen gesichert werden. Damit ist ein schneller Profilwechsel möglich. Zudem unterstützt iColor Display chromatische Adaptionen wie vonKries und Bradford (wie in Photoshop).

#### Prüfmöglichkeiten und Werkzeuge

Umfangreiche Prüfmöglichkeiten runden den Funktionsumfang ab. Die DeltaE Abweichung der Primär- und Sekundärfarben bzw. einer Graustufentreppe gibt Auskunft über die Genauigkeit der Kalibration. Die Basis des Farbabweichungssystems ist DeltaE 94. Darüber hinaus stehen XYZ Ergebnisse zur Kontrolle bereit.

Das menschliche Auge nimmt Farben nicht unbedingt so wahr, wie es ein Monitormessgerät tut. Aus diesem Grund bietet die Software eine manuelle Weißpunktjustage an. Damit können z.B. zwei Monitore visuell aneinander angepasst werden oder ein Monitor auf den Weißeindruck eines bestimmten Papieres optimiert werden.

Nach Abschluss aller Optimierungen und Prüfungen zeigt ein Diagramm die Größe des Farbraums farbmetrisch zum Beispiel im Vergleich zur Offsetreferenz ISOcoated v2. Die Übereinstimmung der Monitordarstellung mit dem Ausdruck ist so auch visuell direkt ablesbar.

Ergänzt wird der Funktionsumfang durch die Spotfarb-Messung, bei der eine Farbe beispielsweise in iColor definiert und gemessen wird und das gleiche nochmals in Photoshop stattfindet. Oder man vermisst die Farbwiedergabe zweier Applikationen und iColor dient nur der Messung. Inkonsistenzen im Farbworkflow sind so schnell und sicher zu erkennen.

#### Spezifikationen

Technology

Systemvoraussetzungen Mac OS X ab 10.3.9 / Windows XP32 / Vista 32/64 Artikelnummer 050217 iColor Display

Hansestrasse 47b

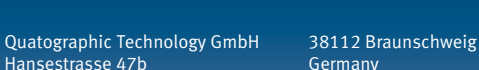

fon: +49-(0)531-281381<br>fax: +49-(0)531-281389 fax: +49-(0)531-2813899

url: www.quato.de mail: info@quato.de

 $\bullet$  or  $\bullet$ 

W

Änderungen vorbehalten.

 $\frac{1}{\sqrt{25}}$ 

**ICC** 

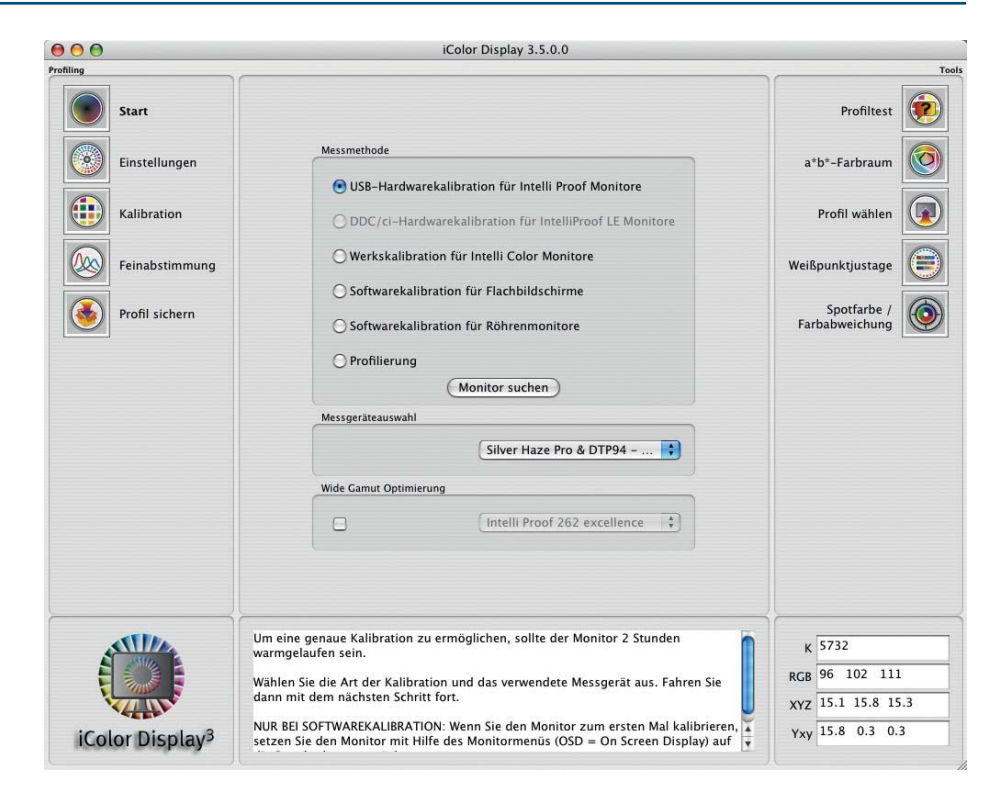

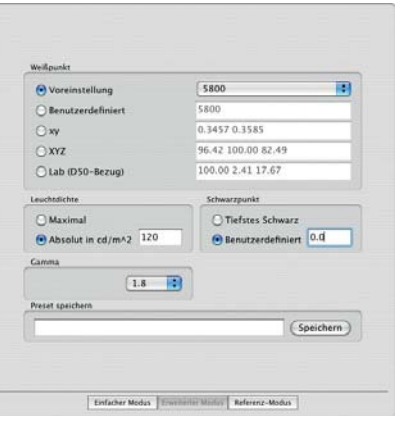

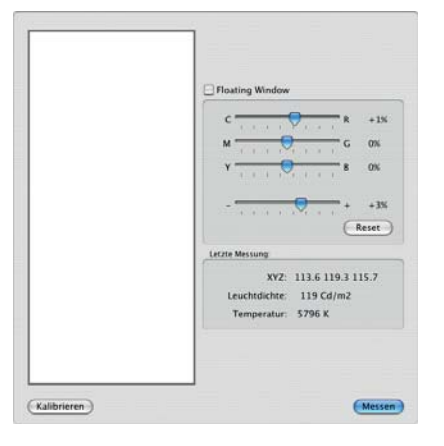

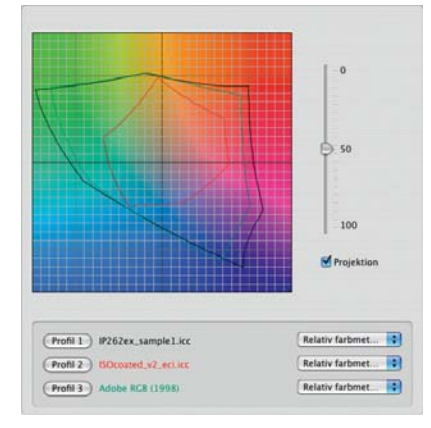

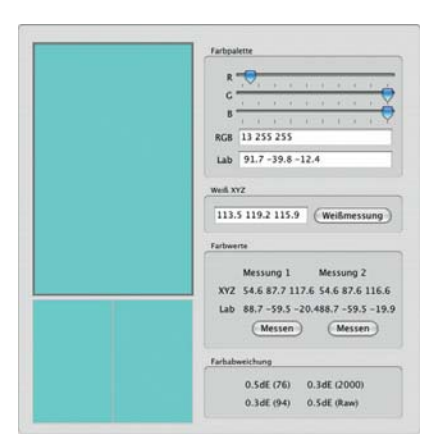

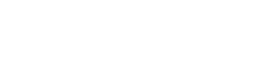